# **CompuScholar, Inc.**

# Alignment to Florida **"Foundations of Web Design"** Course Standards

### **Florida Course Details:**

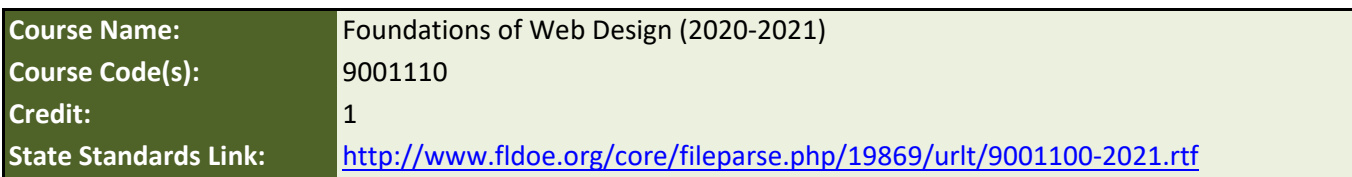

#### **CompuScholar Course Details:**

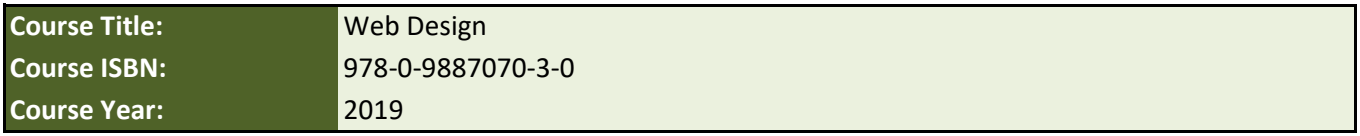

**Note 1**: Citation(s) listed may represent a subset of the instances where objectives are met throughout the course.

**Note 2**: Citation(s) for a "Lesson" refer to the "Lesson Text" elements and associated "Activities" within the course, unless otherwise noted. The "Instructional Video" components are supplements designed to introduce or re-enforce the main lesson concepts, and the Lesson Text contains full details.

## **Course Description**

This course is designed to provide students with opportunities to acquire and apply foundational skills related to web design.

### **Course Standards**

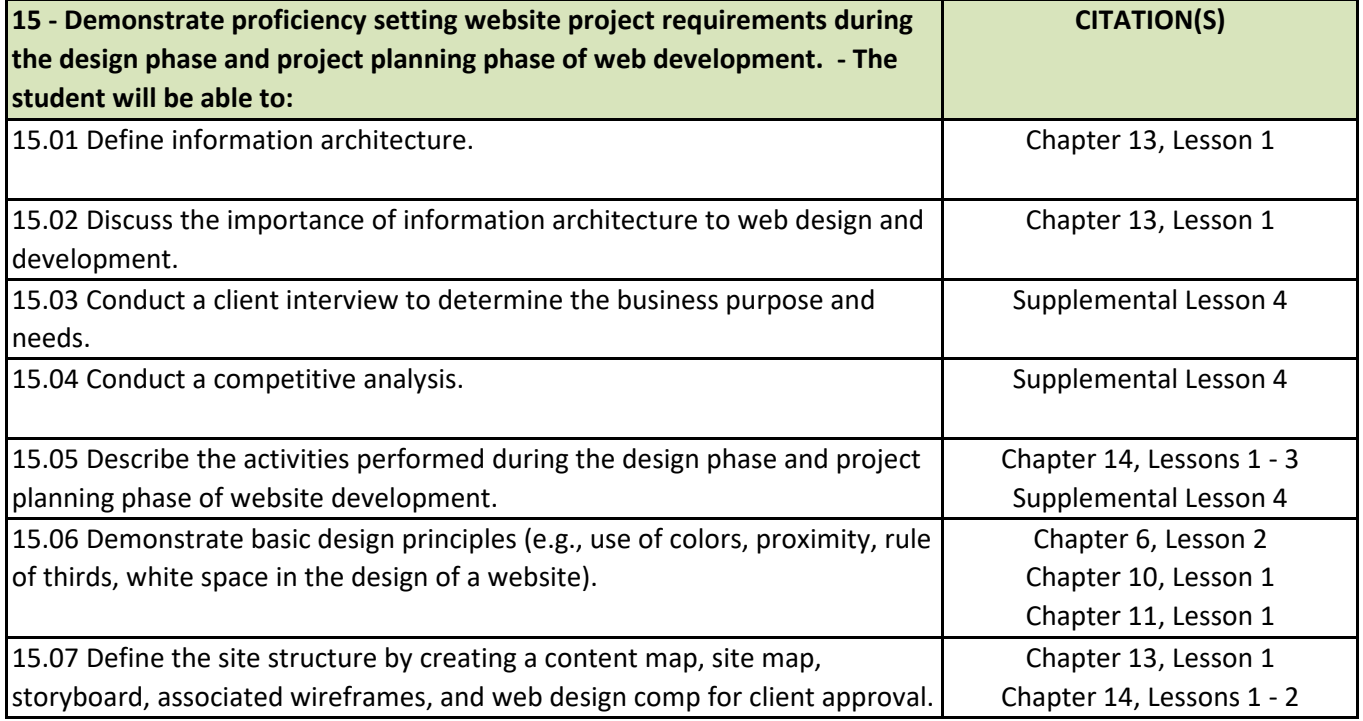

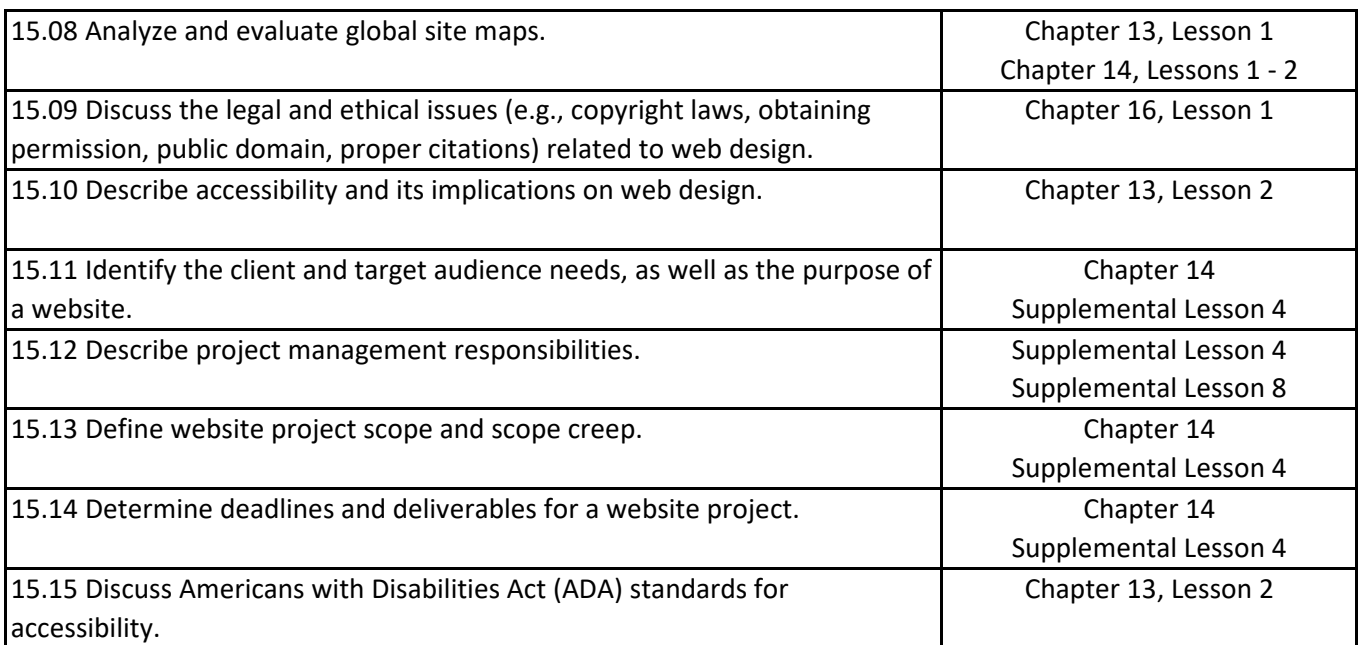

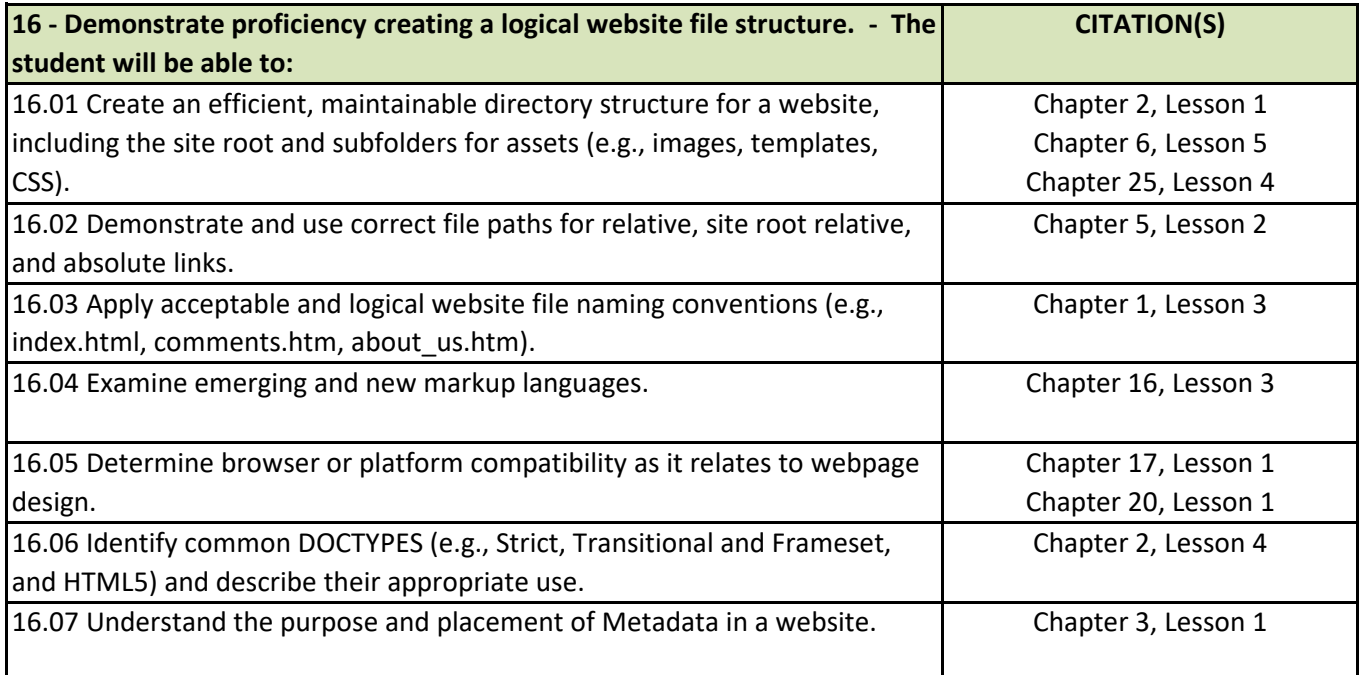

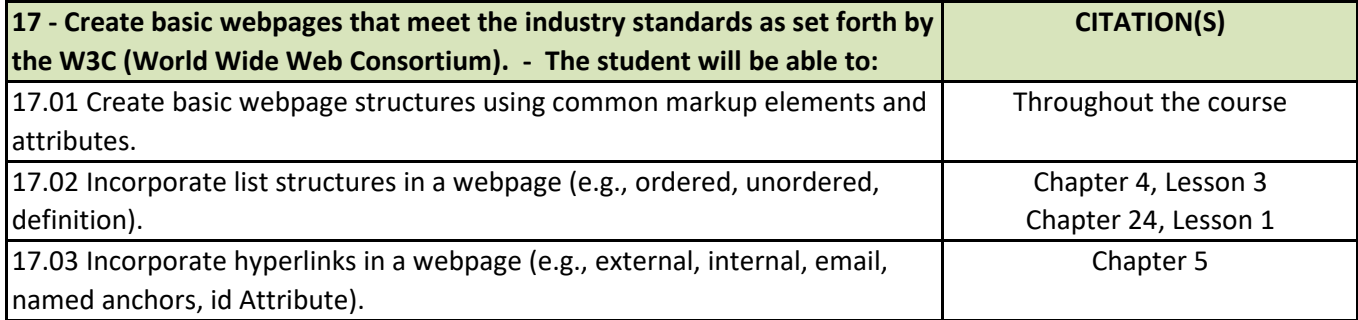

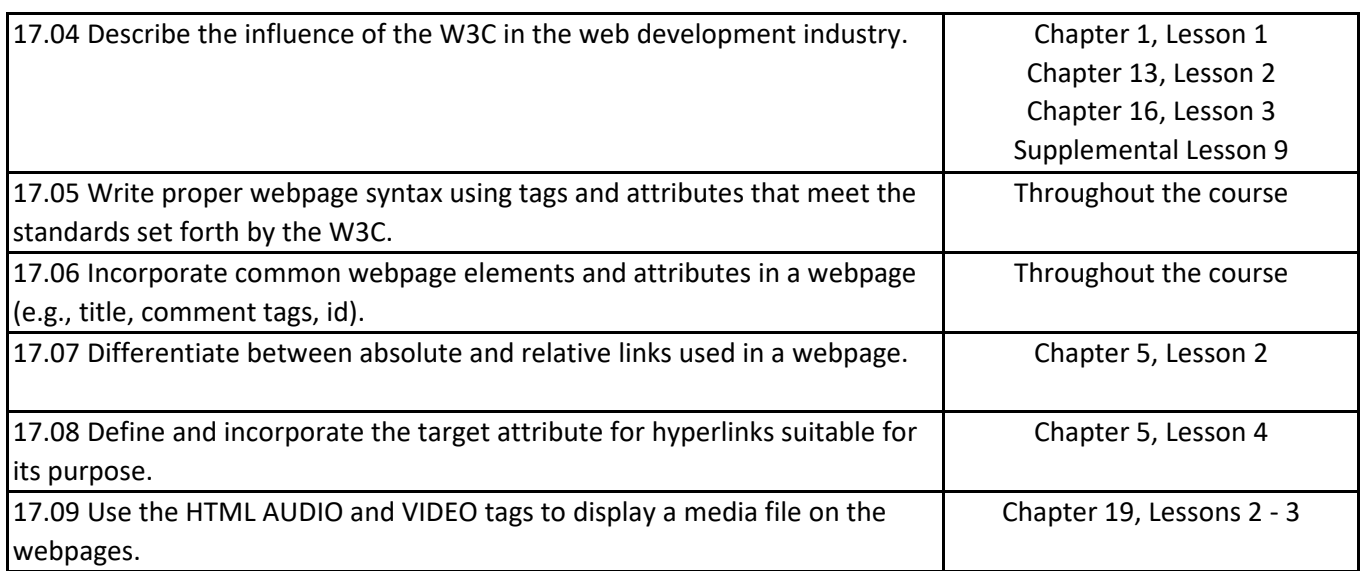

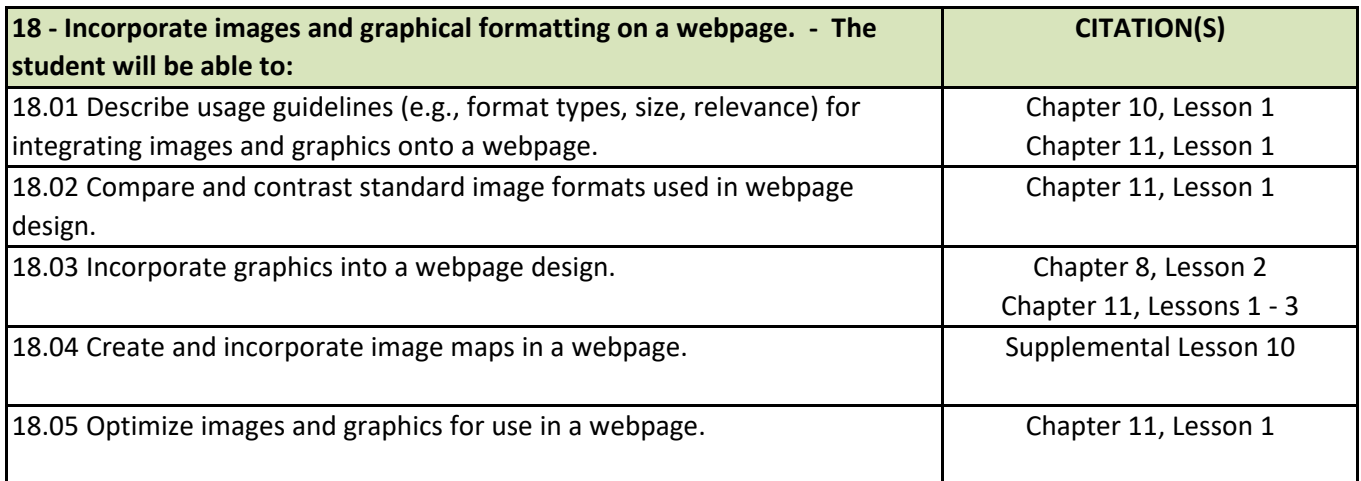

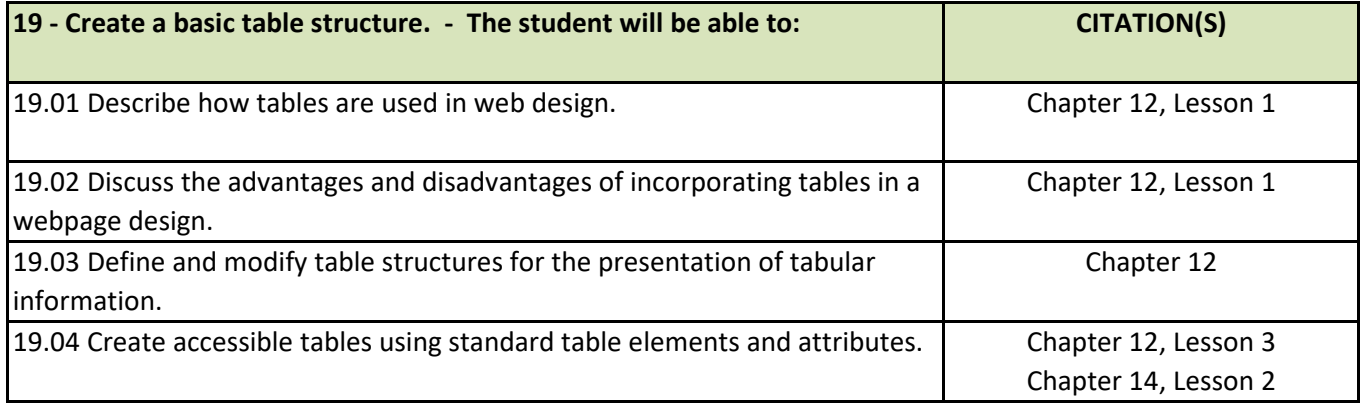

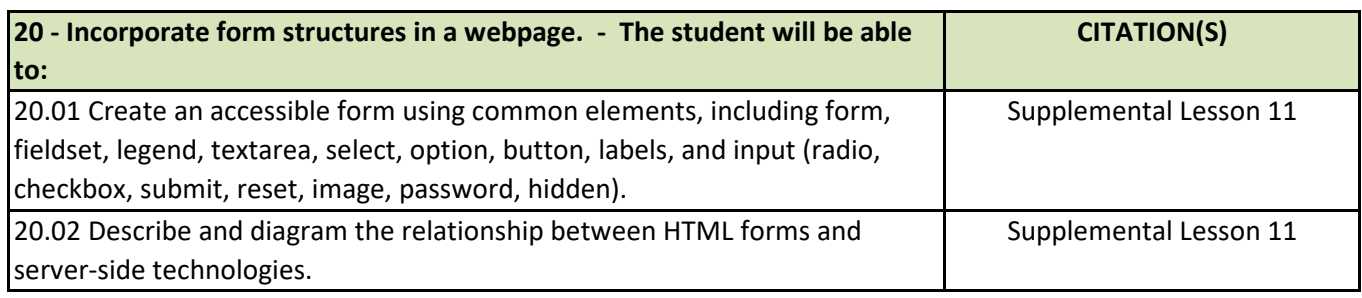

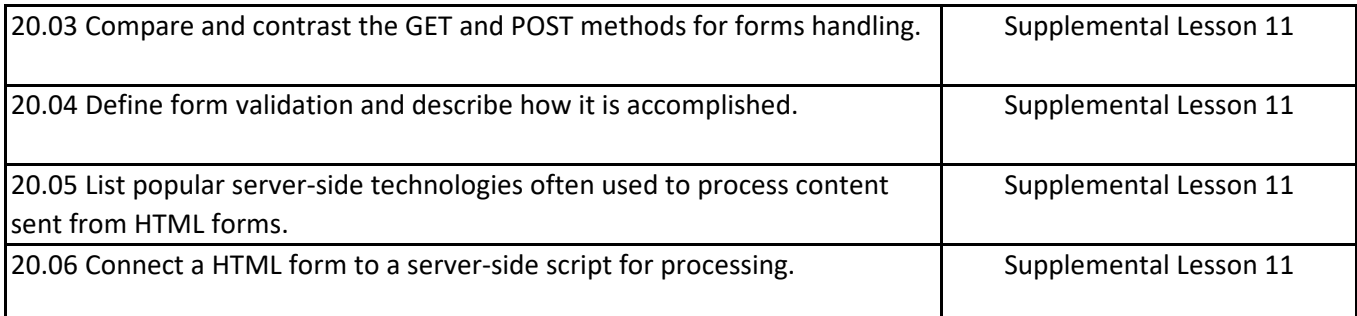

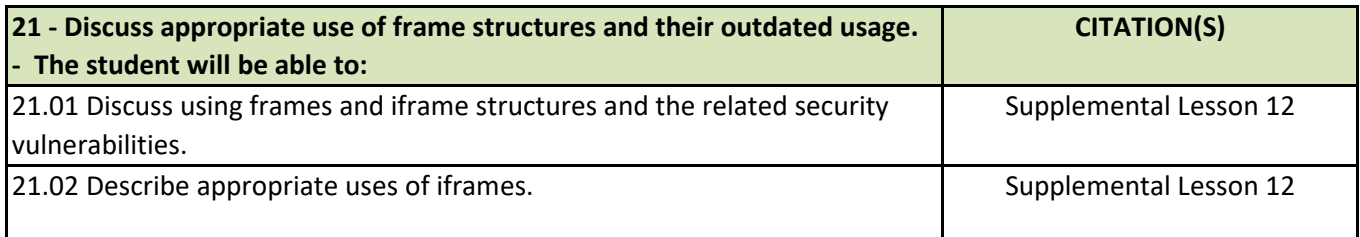

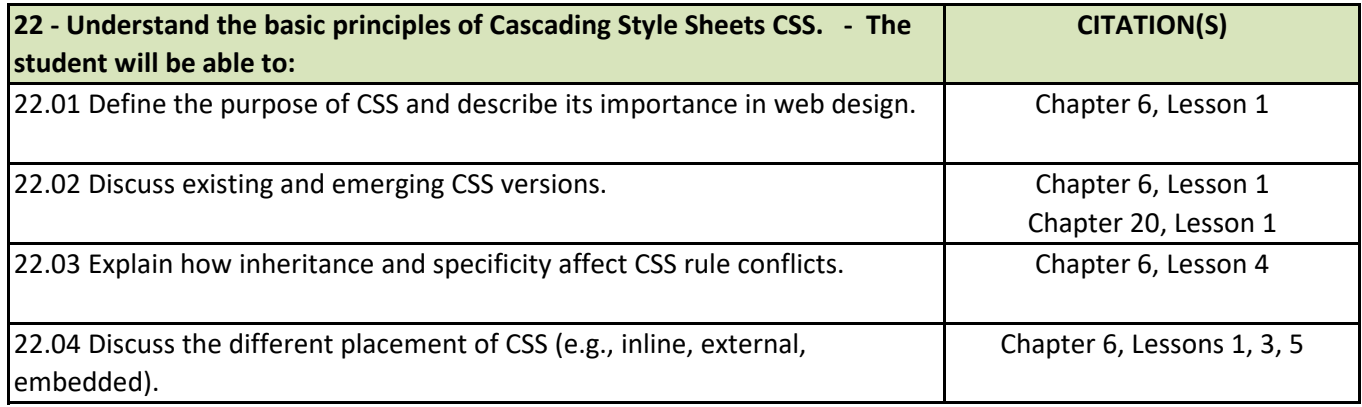

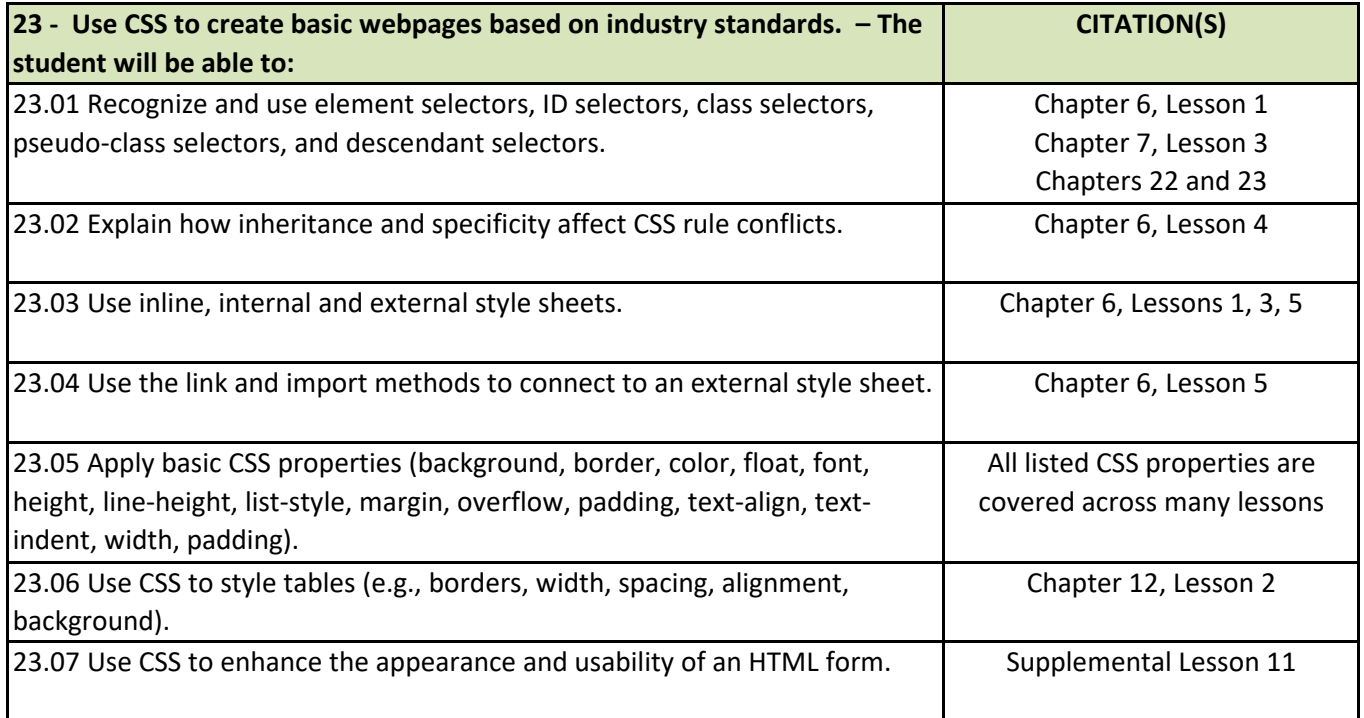

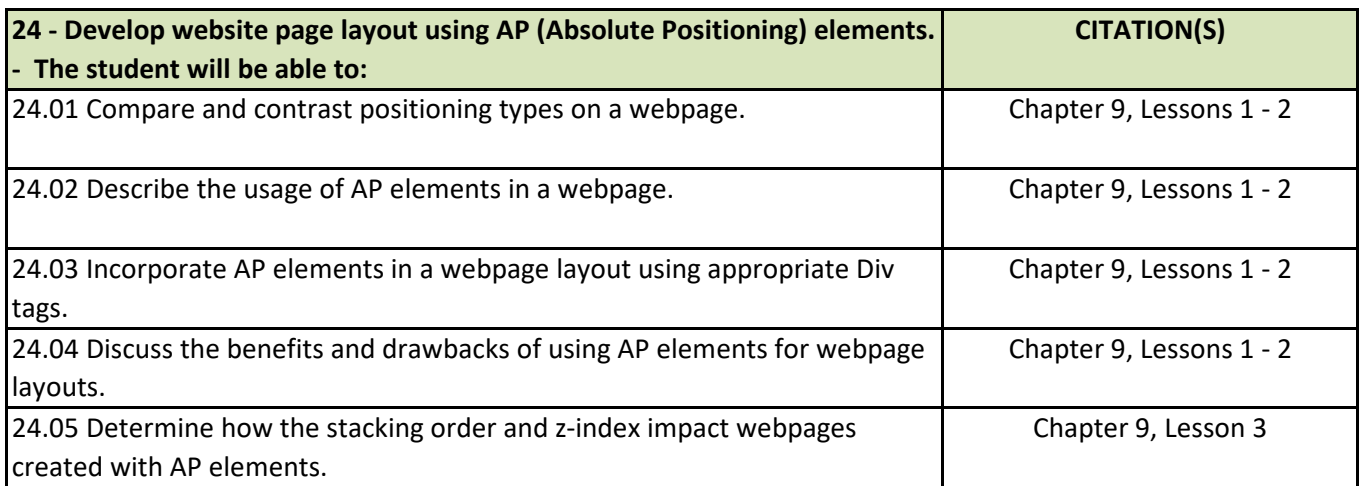

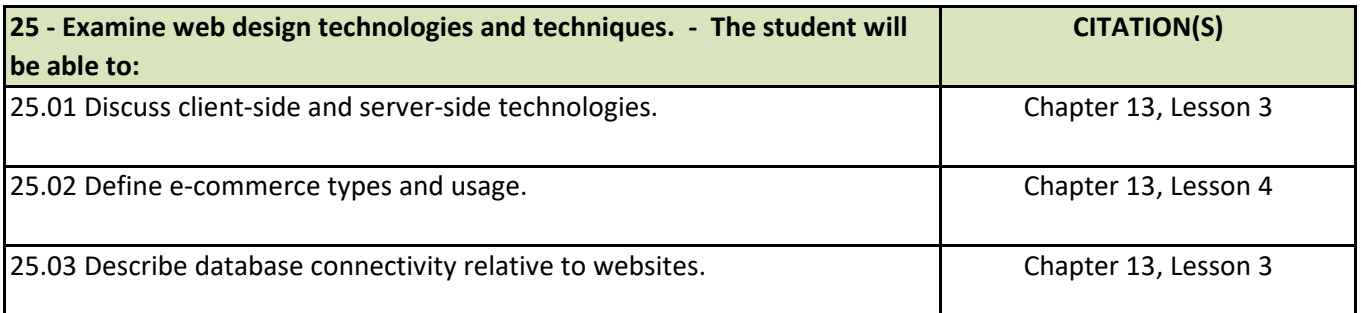

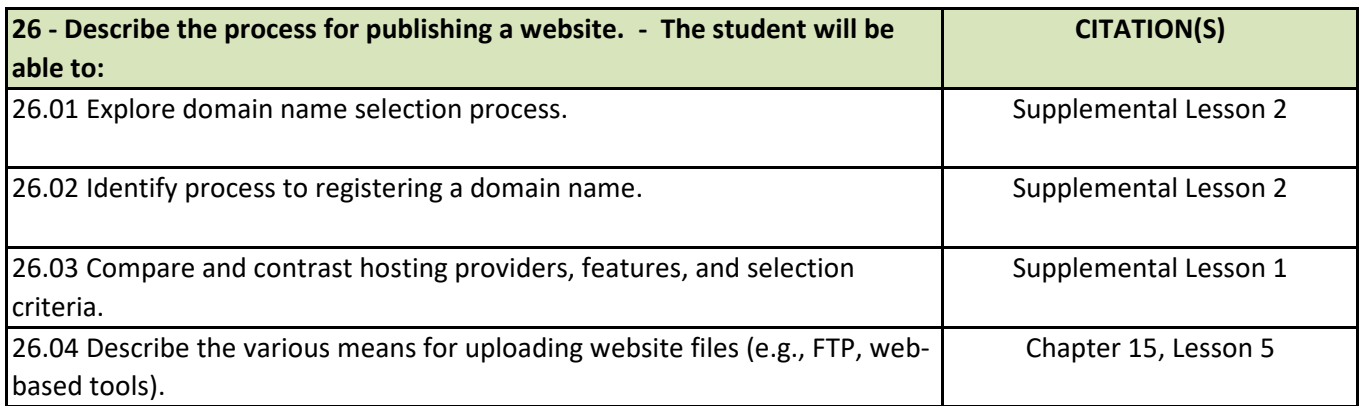

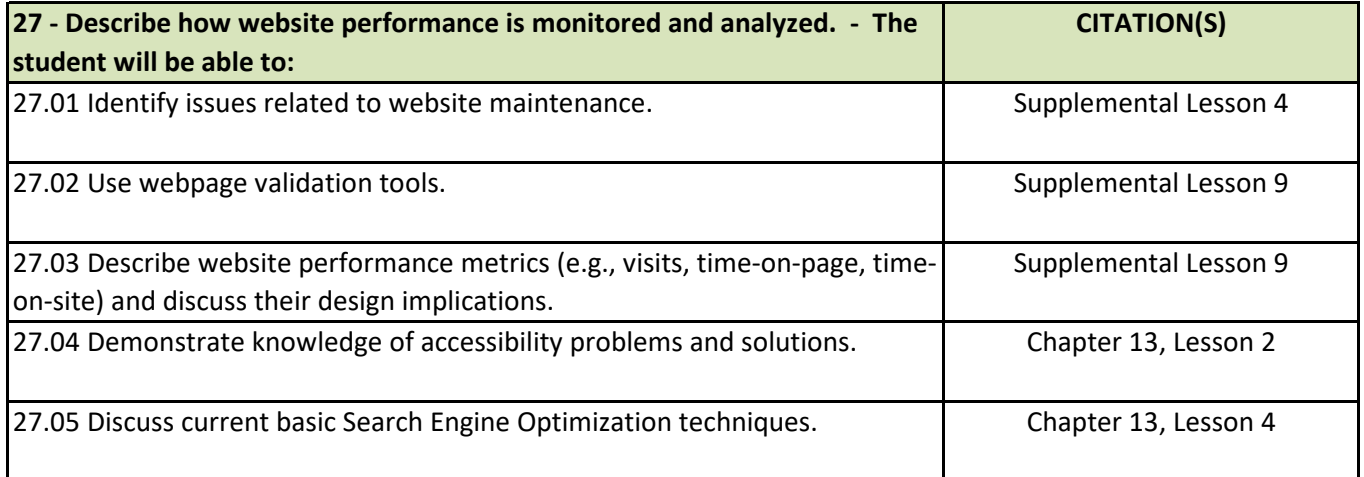

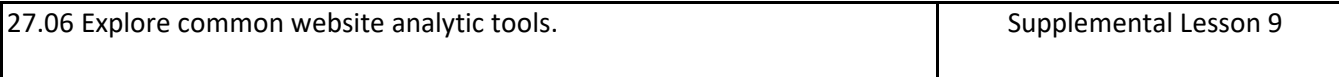

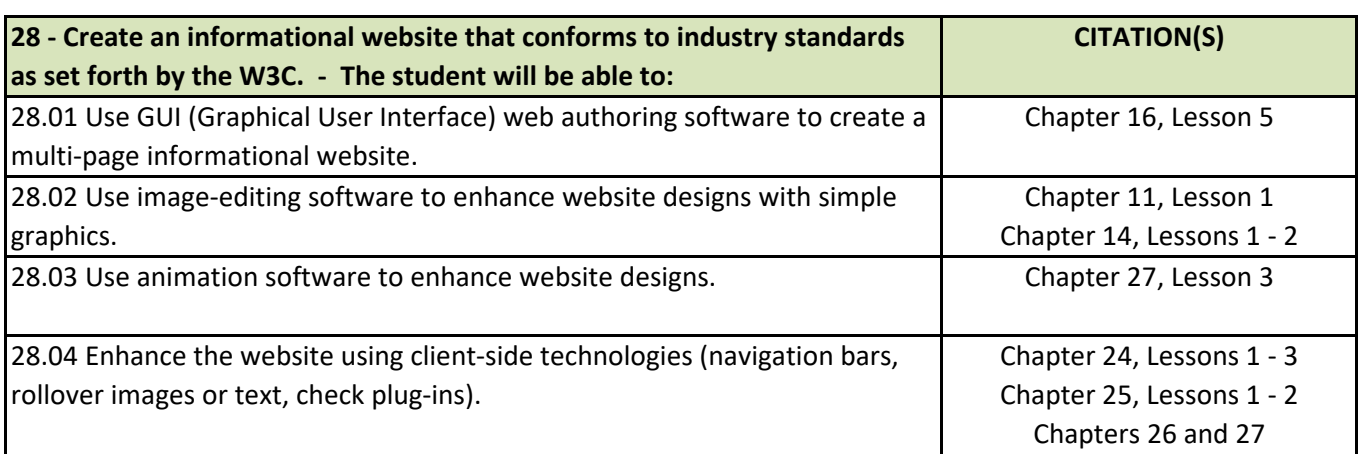

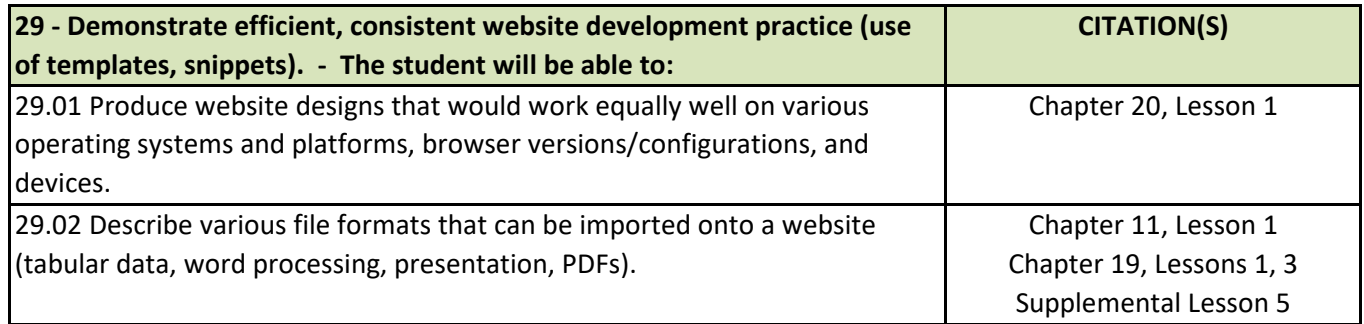

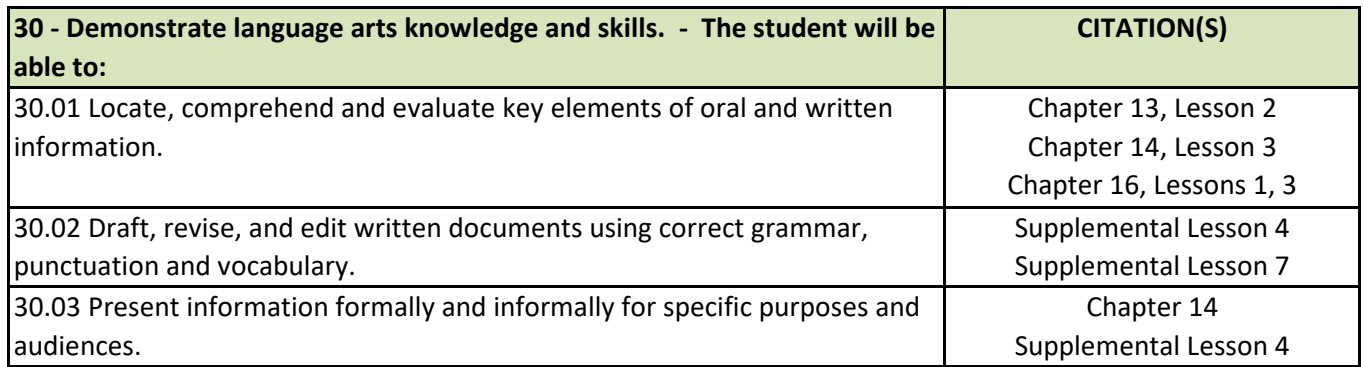

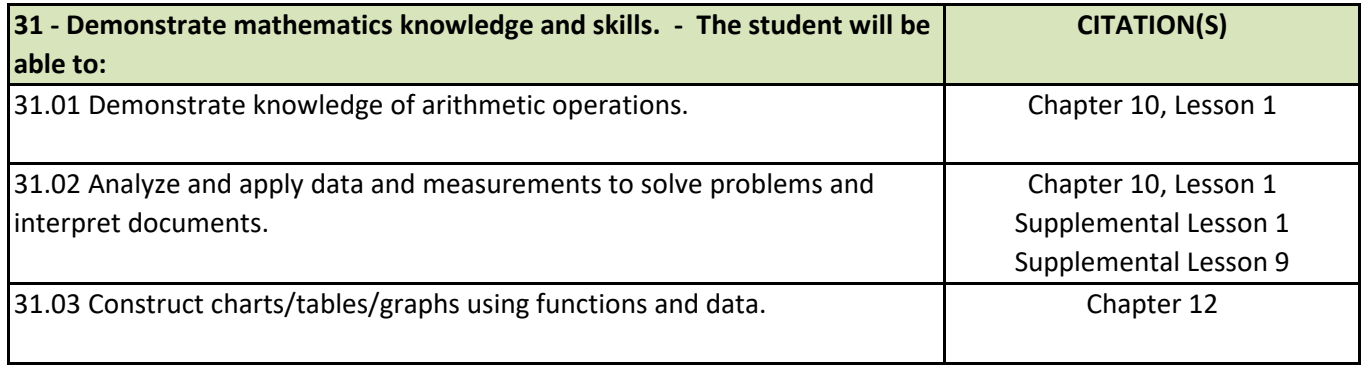

 $\overline{\phantom{a}}$